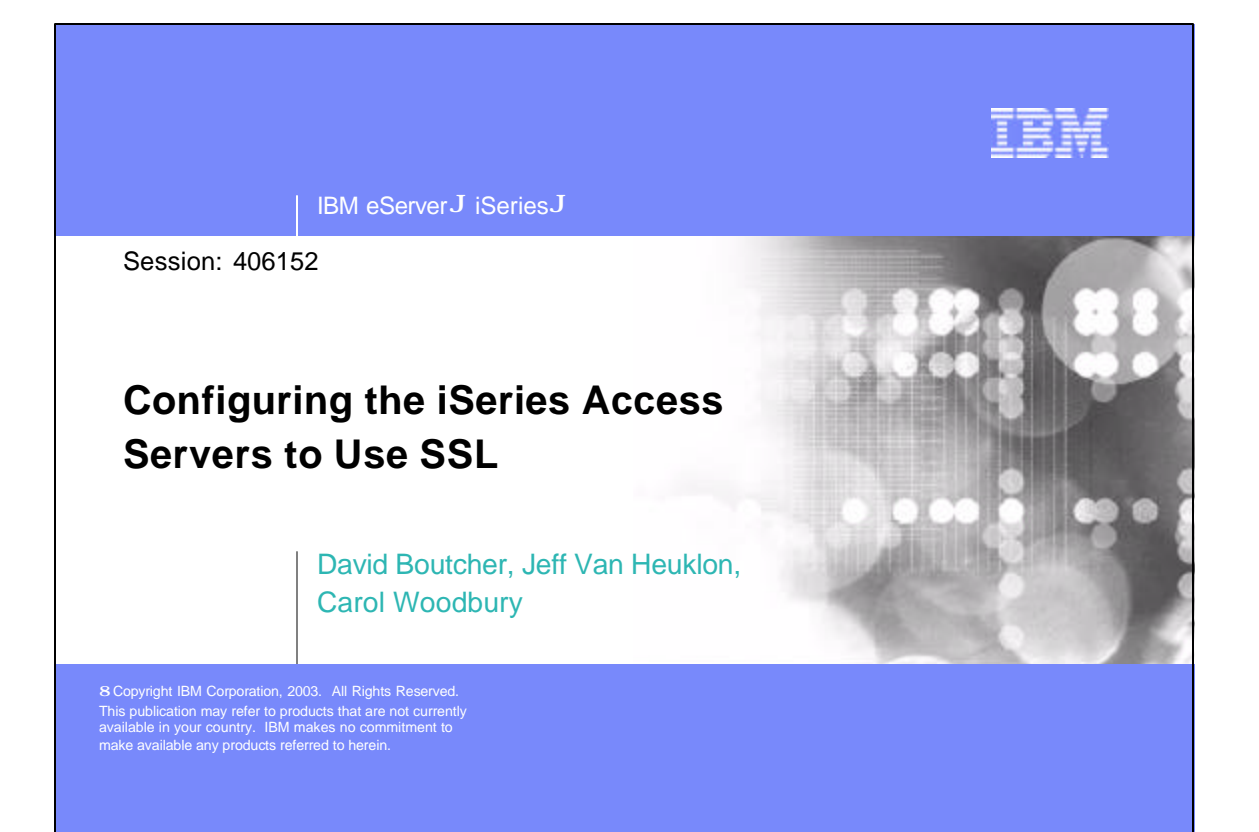

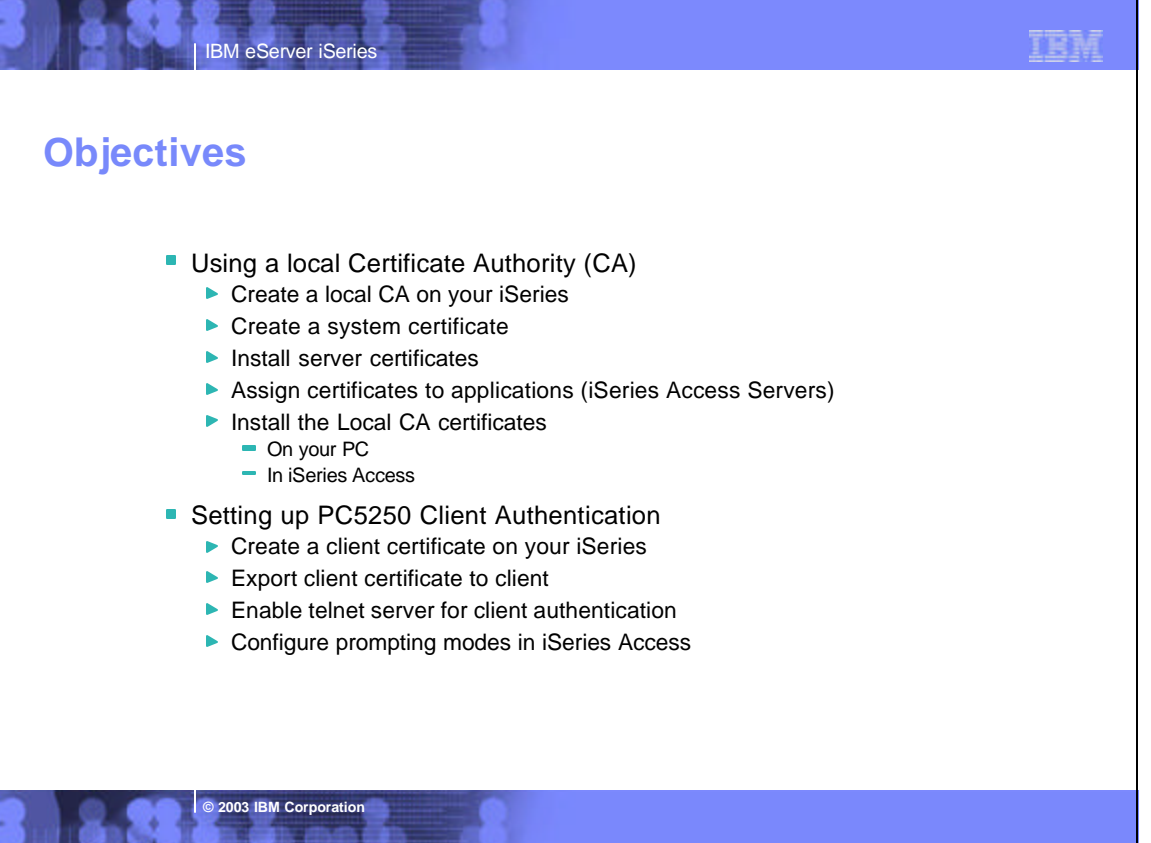

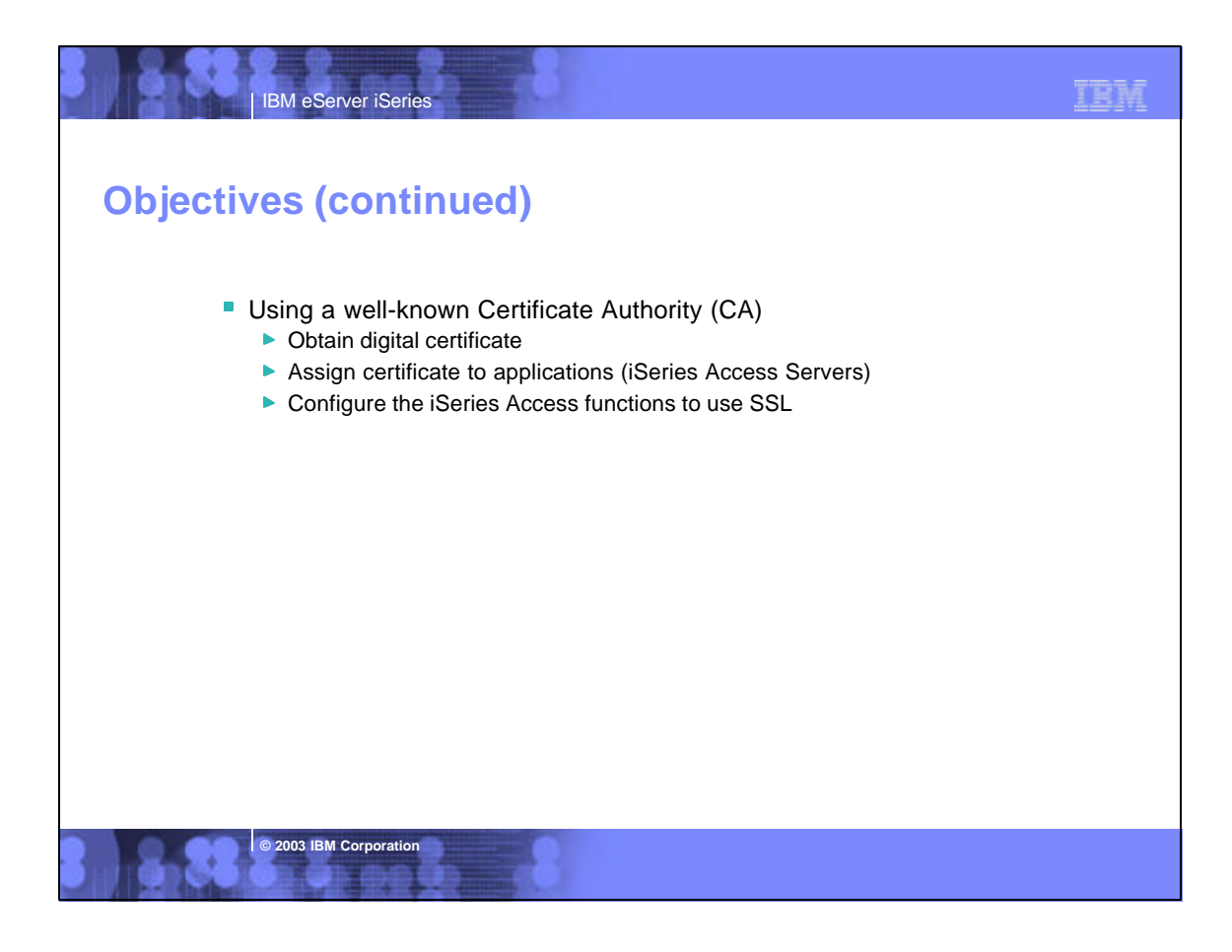

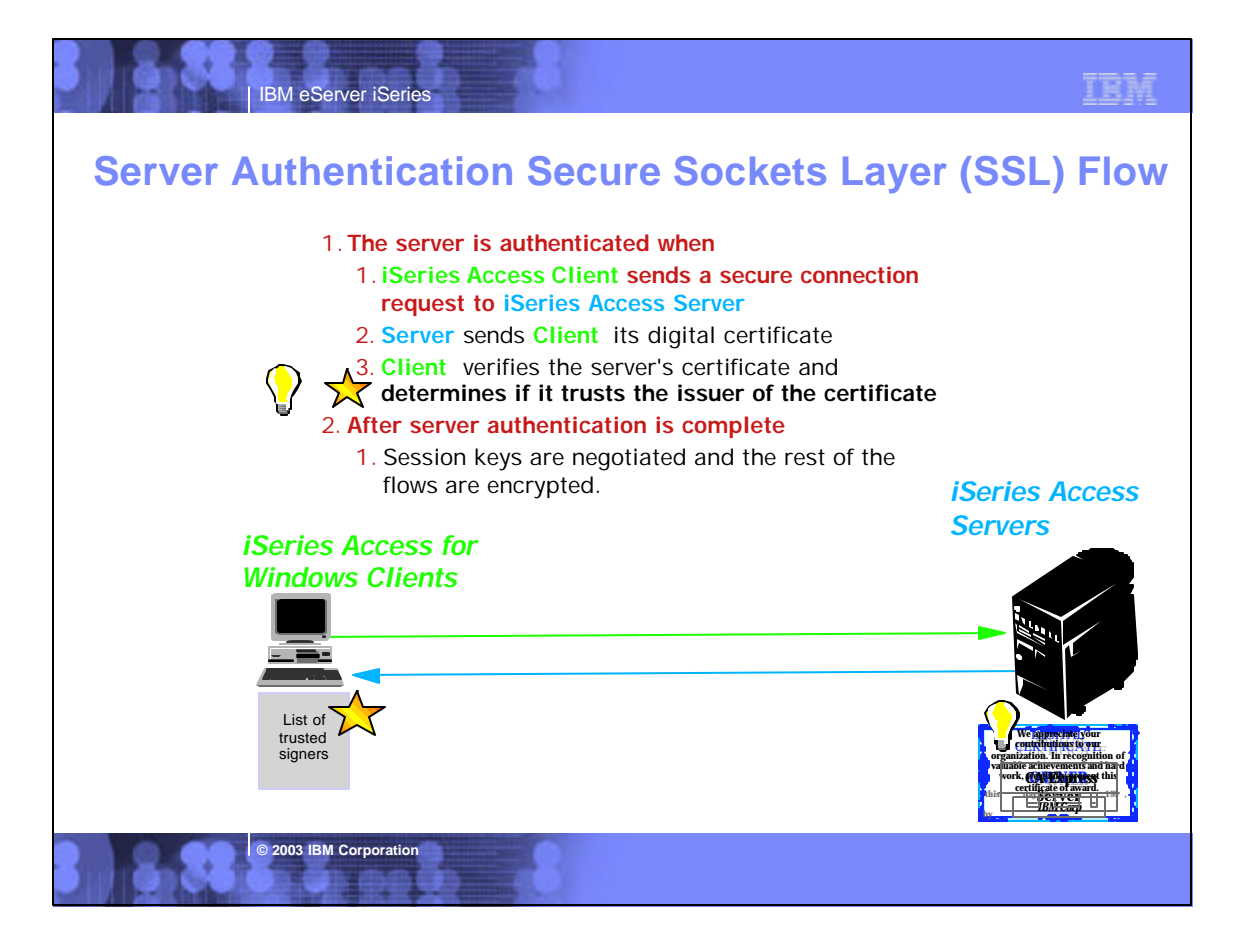

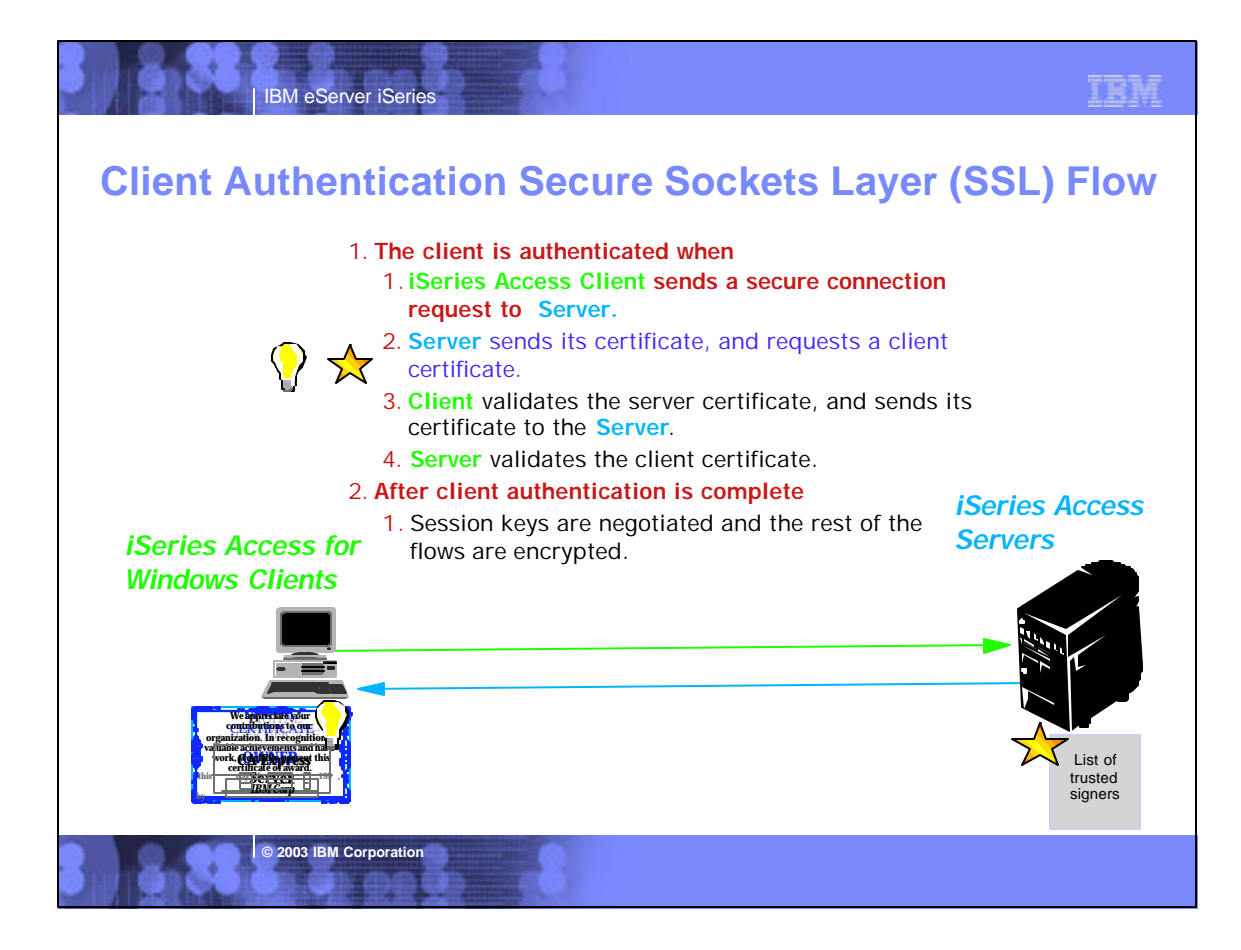

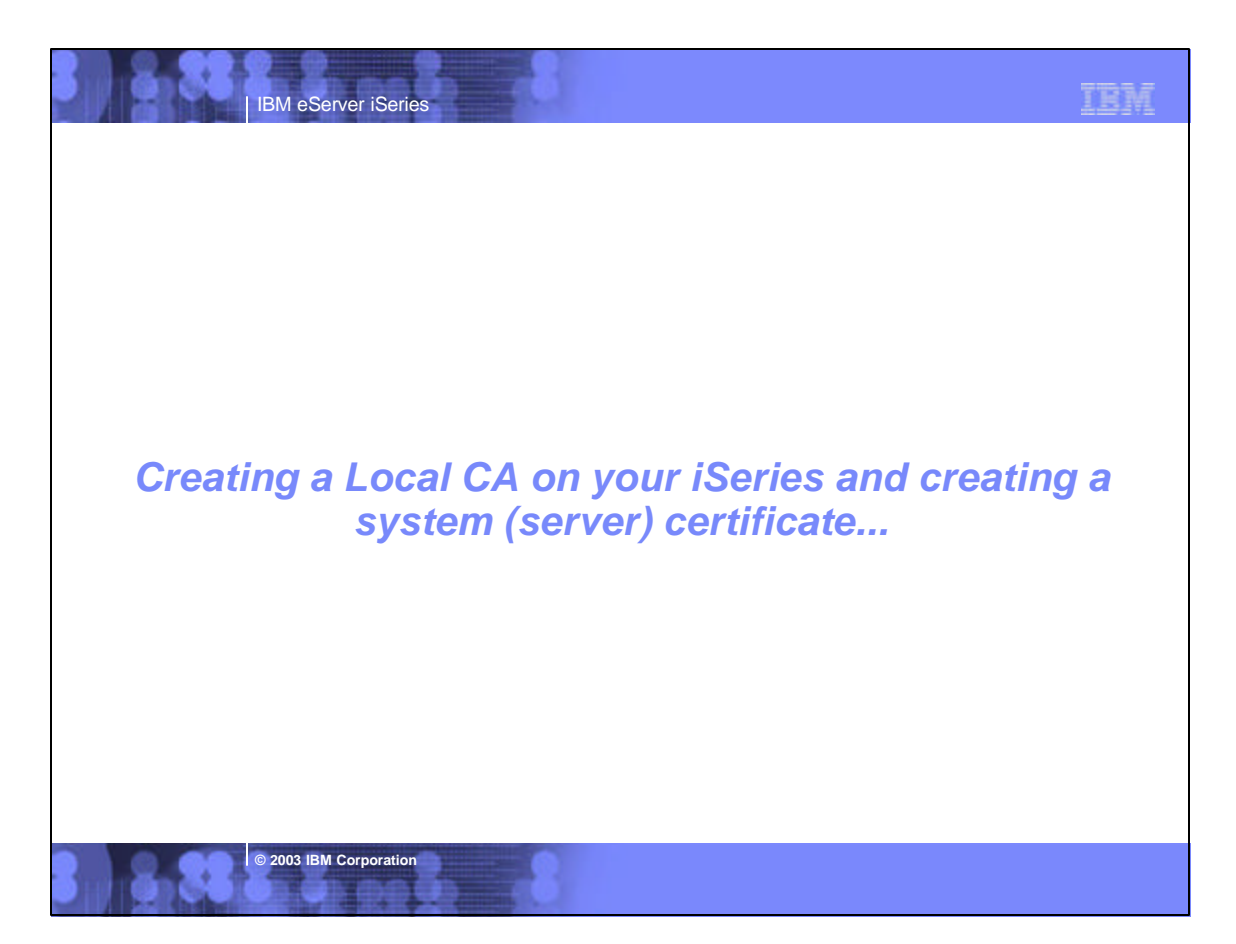

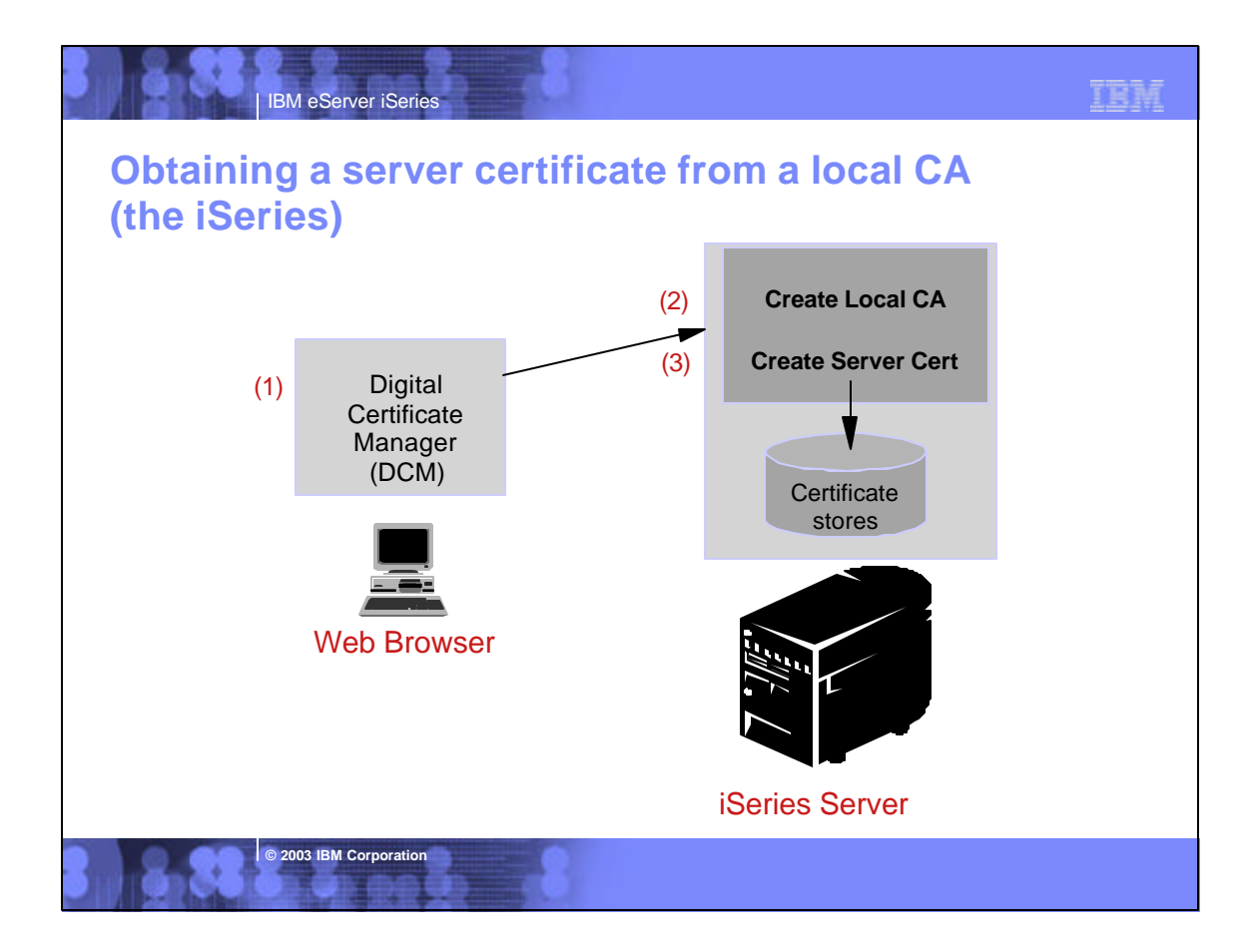

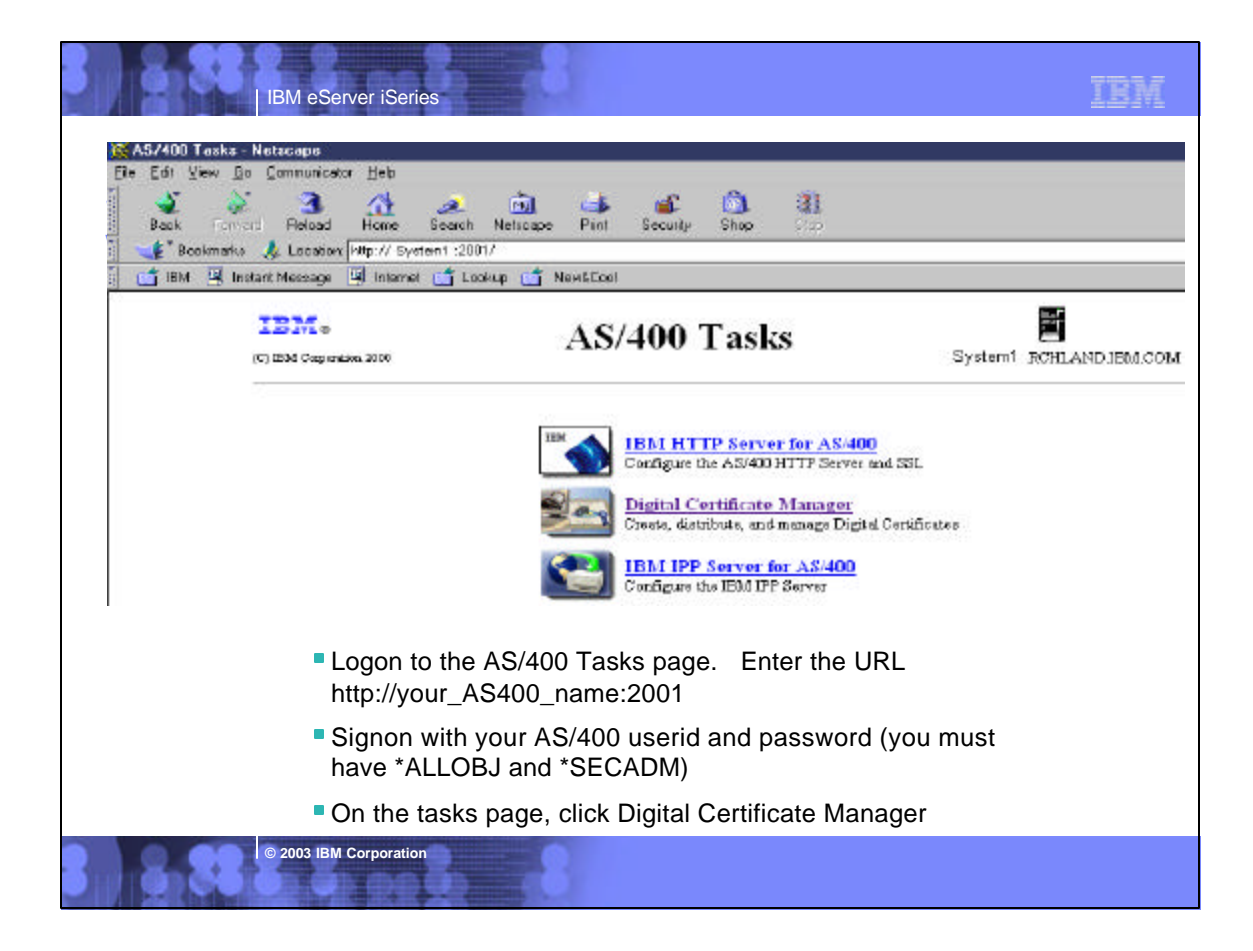

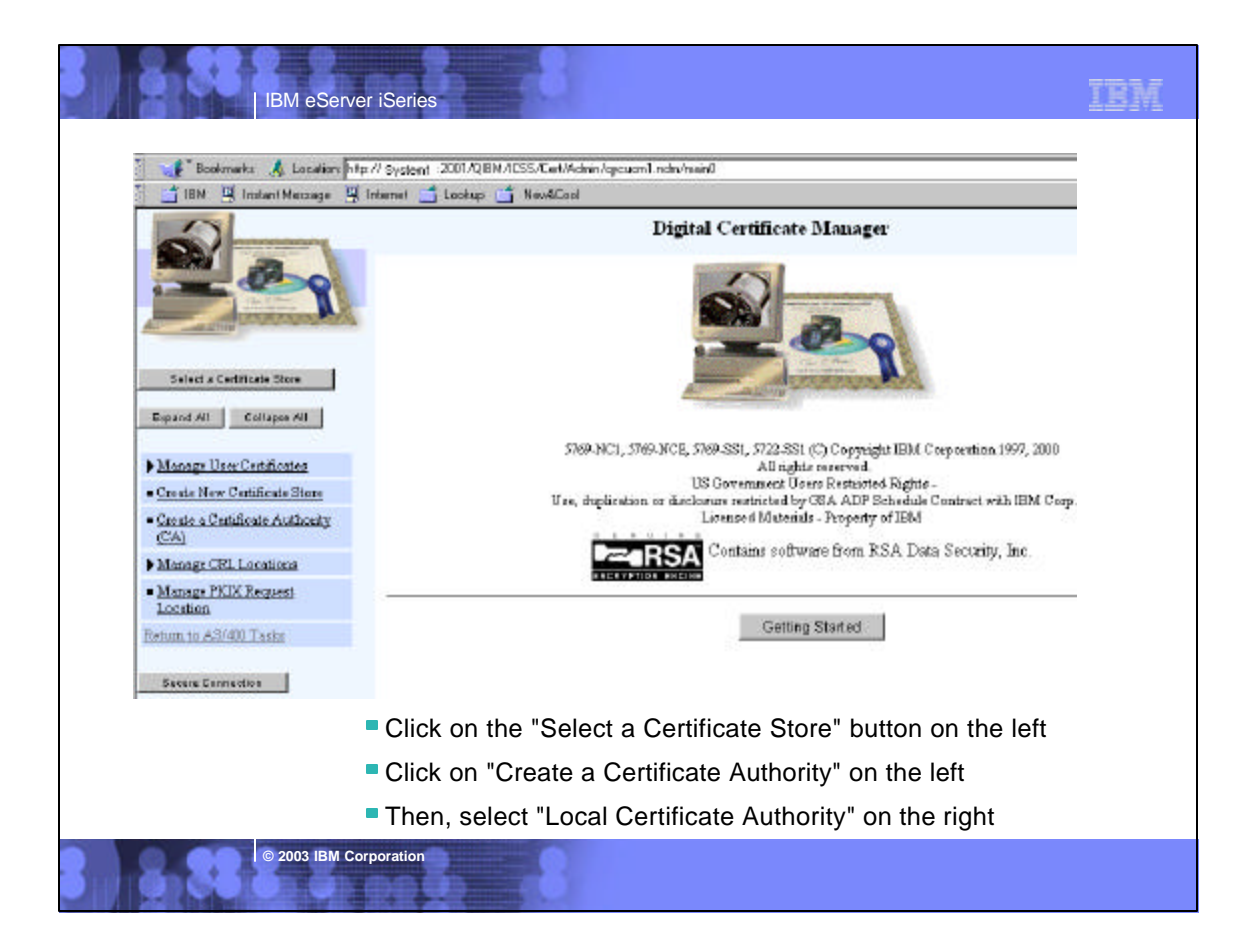

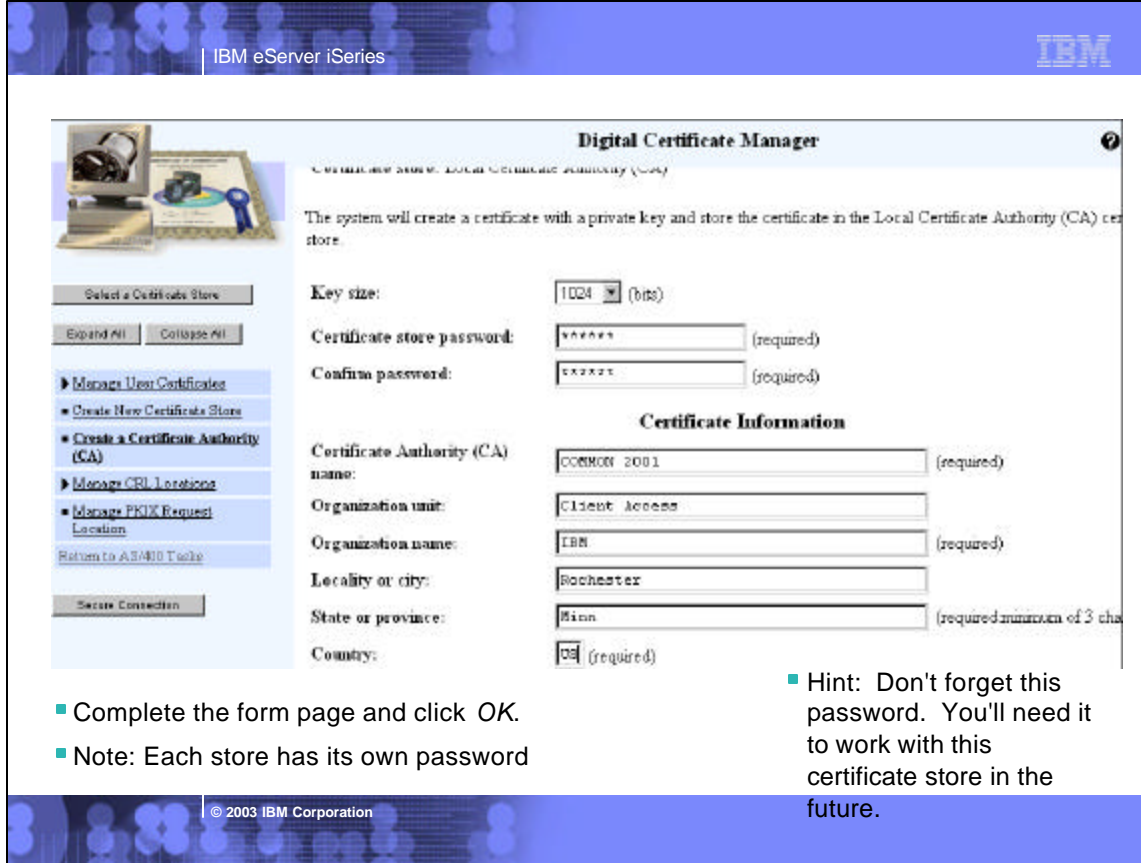

## **TER**

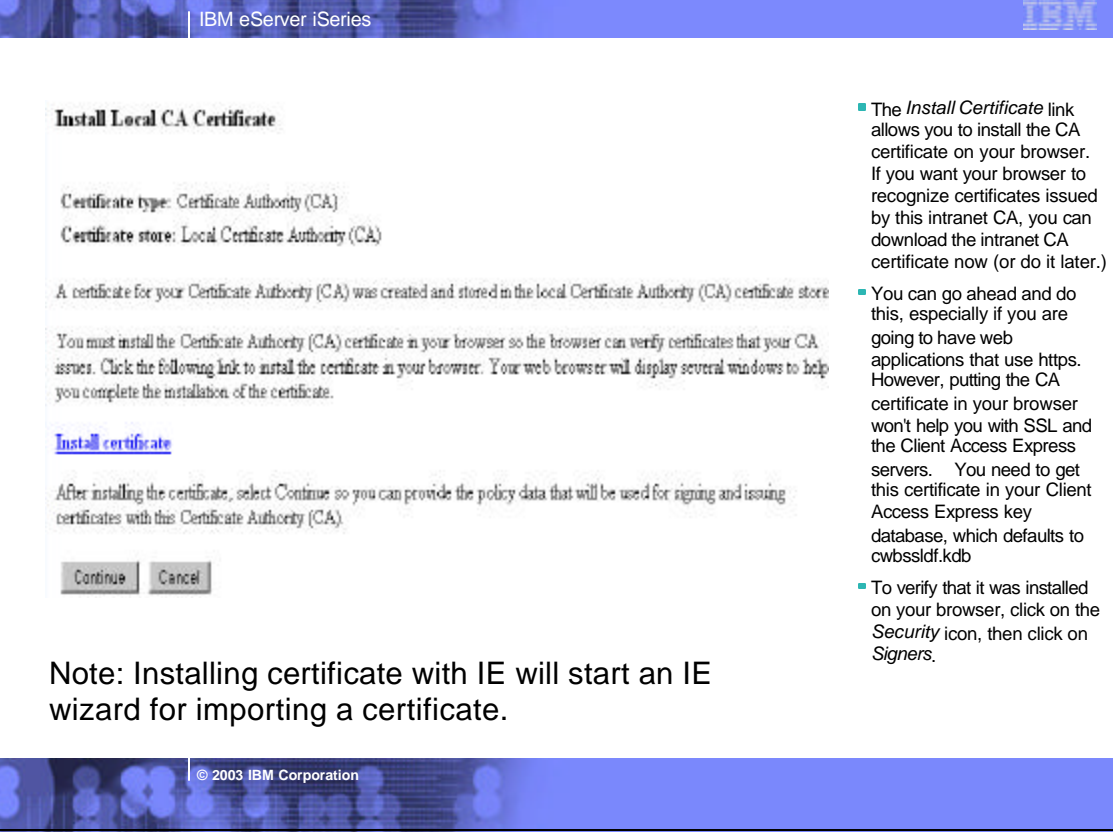

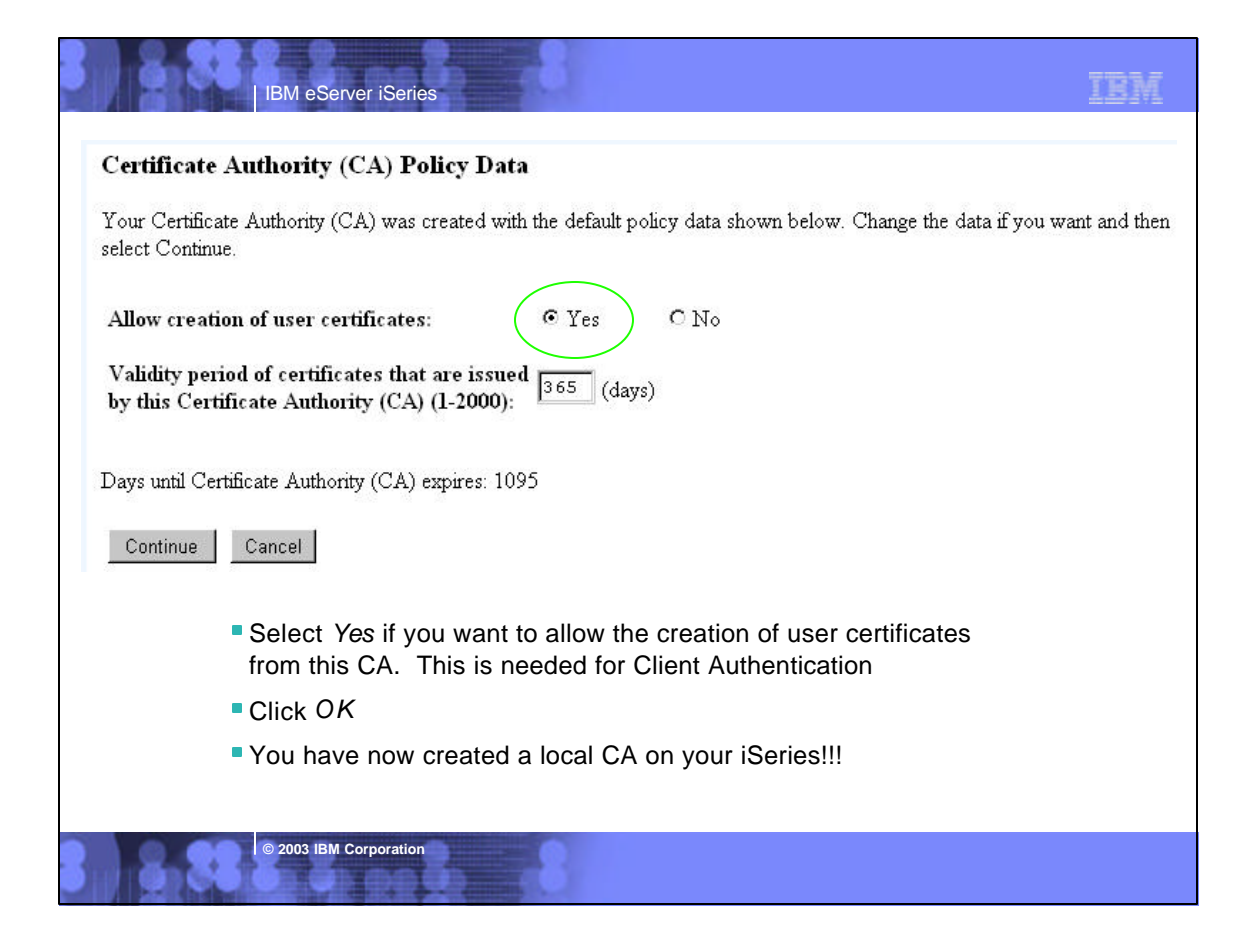

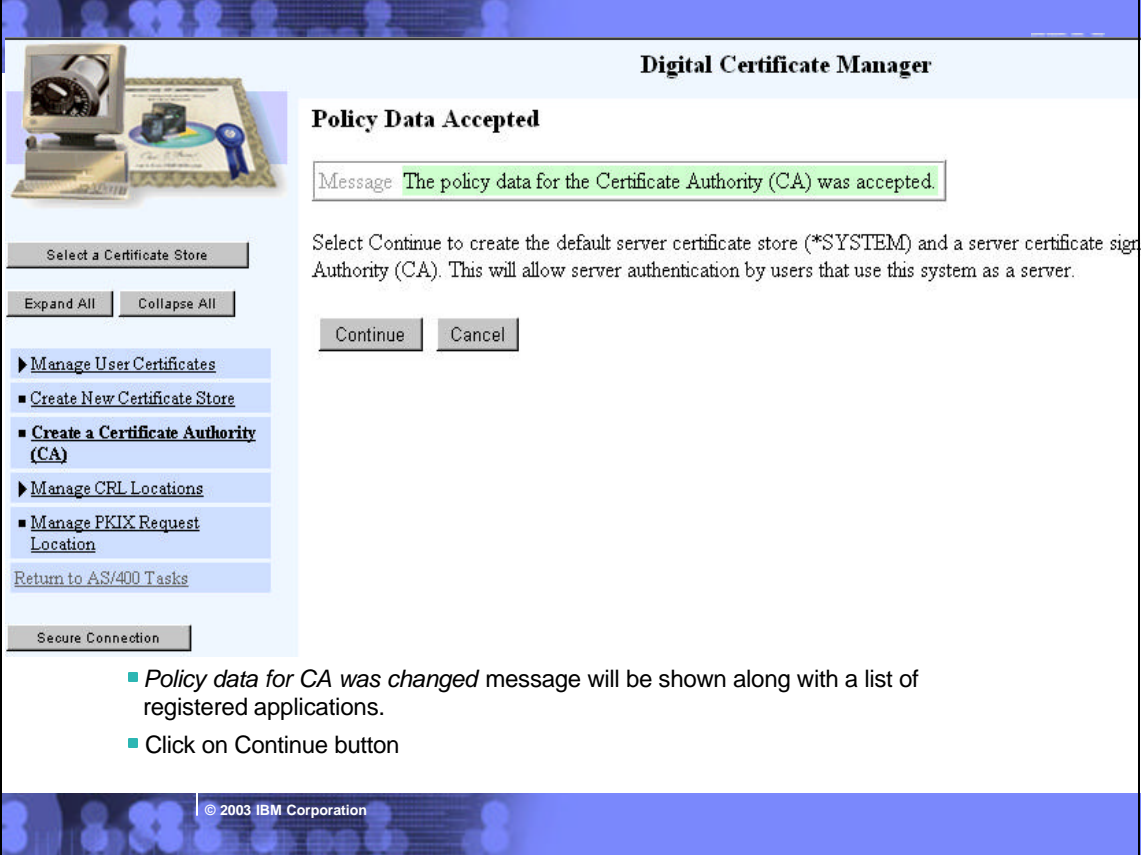

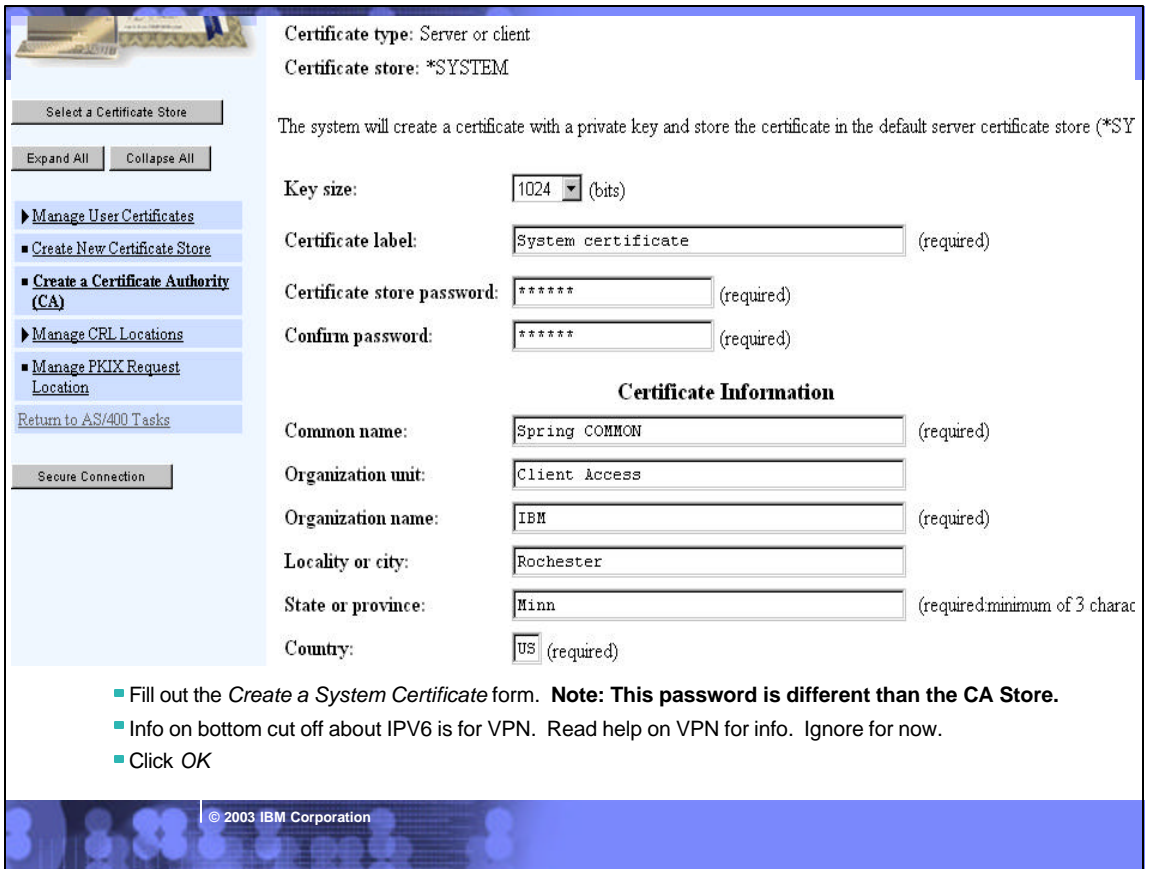

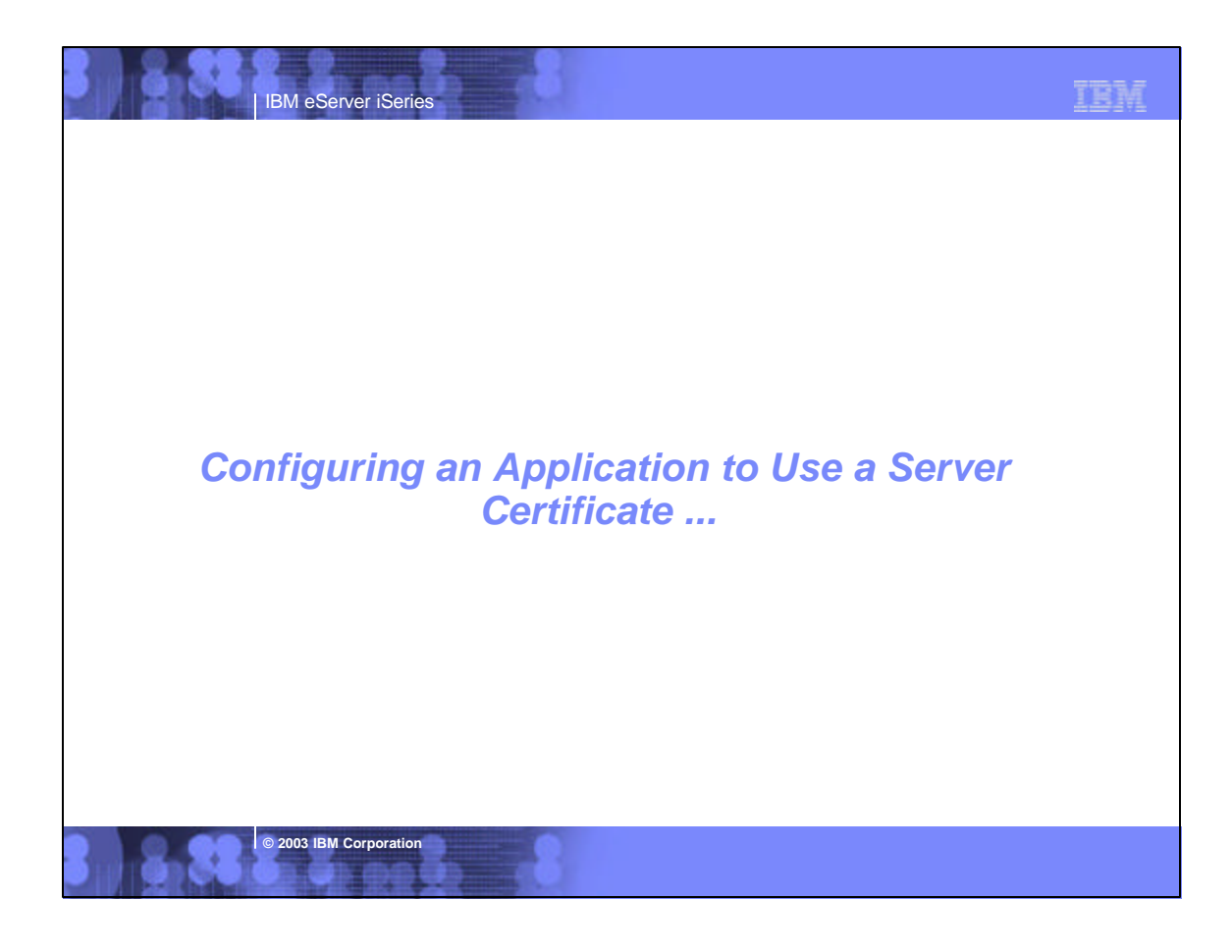

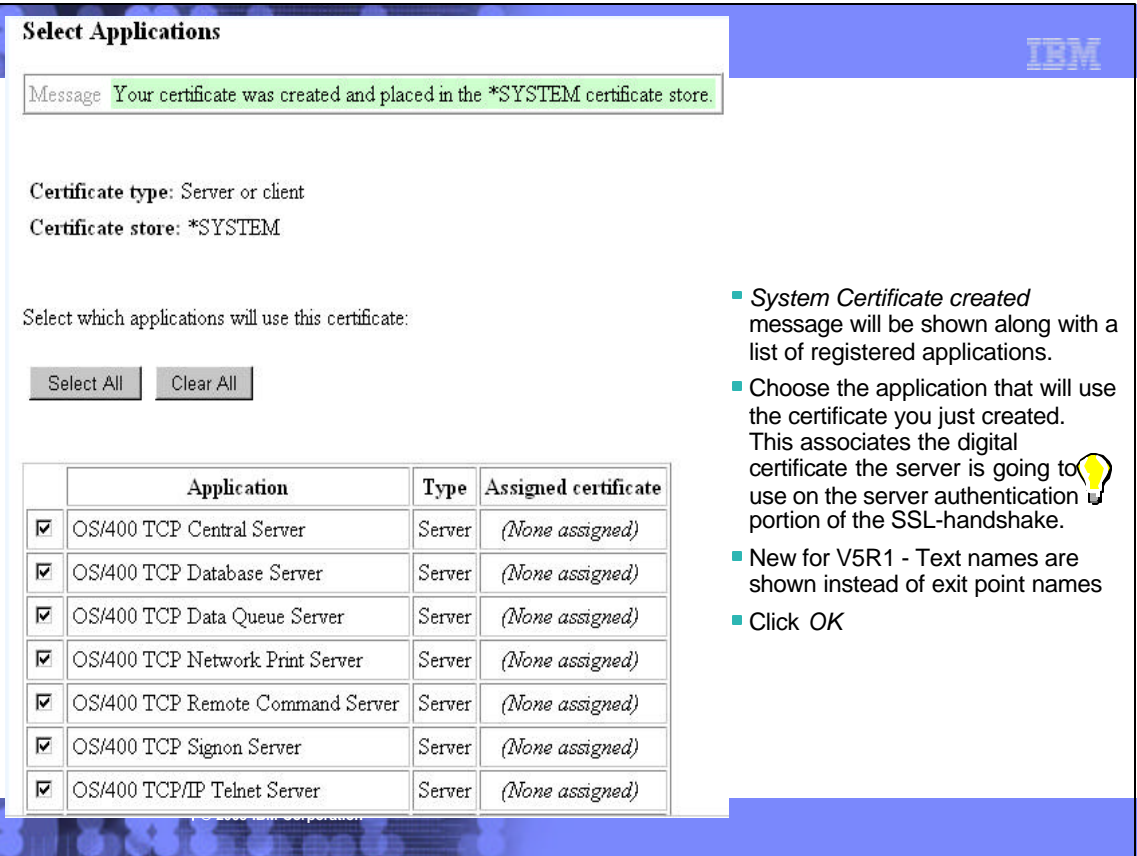

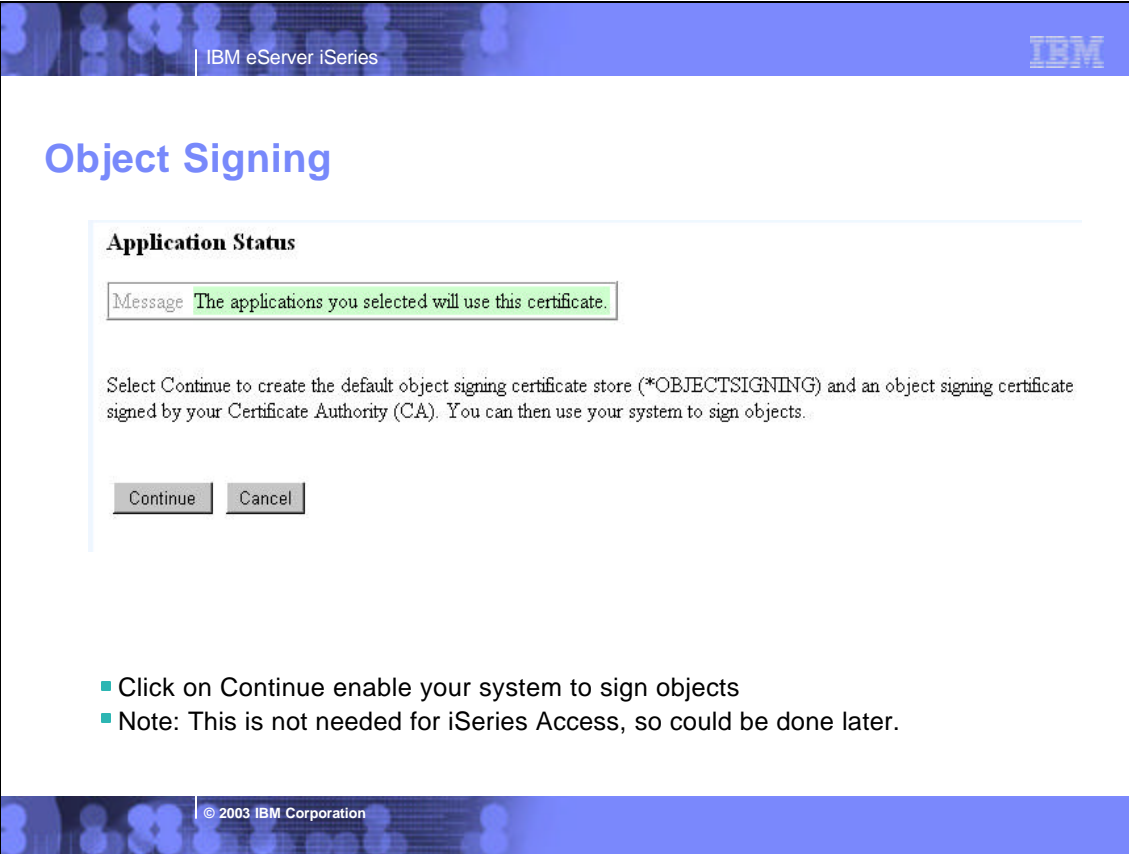

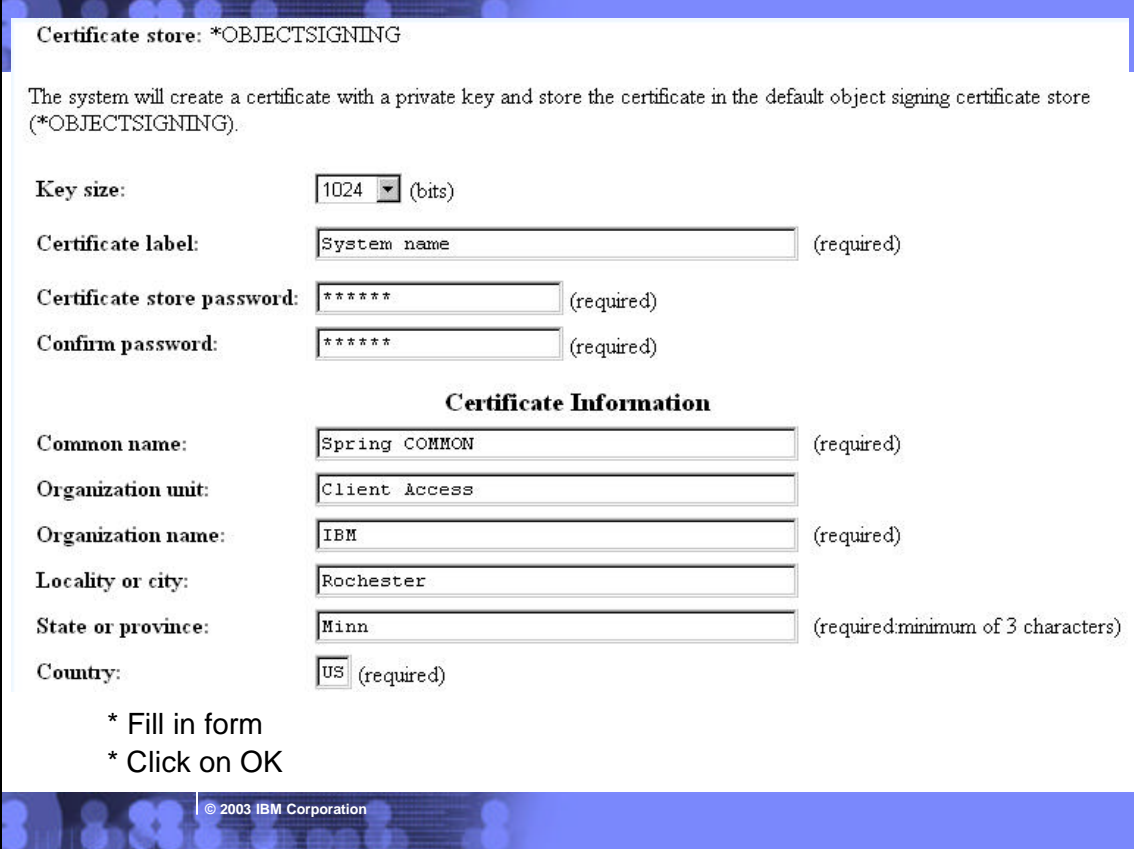

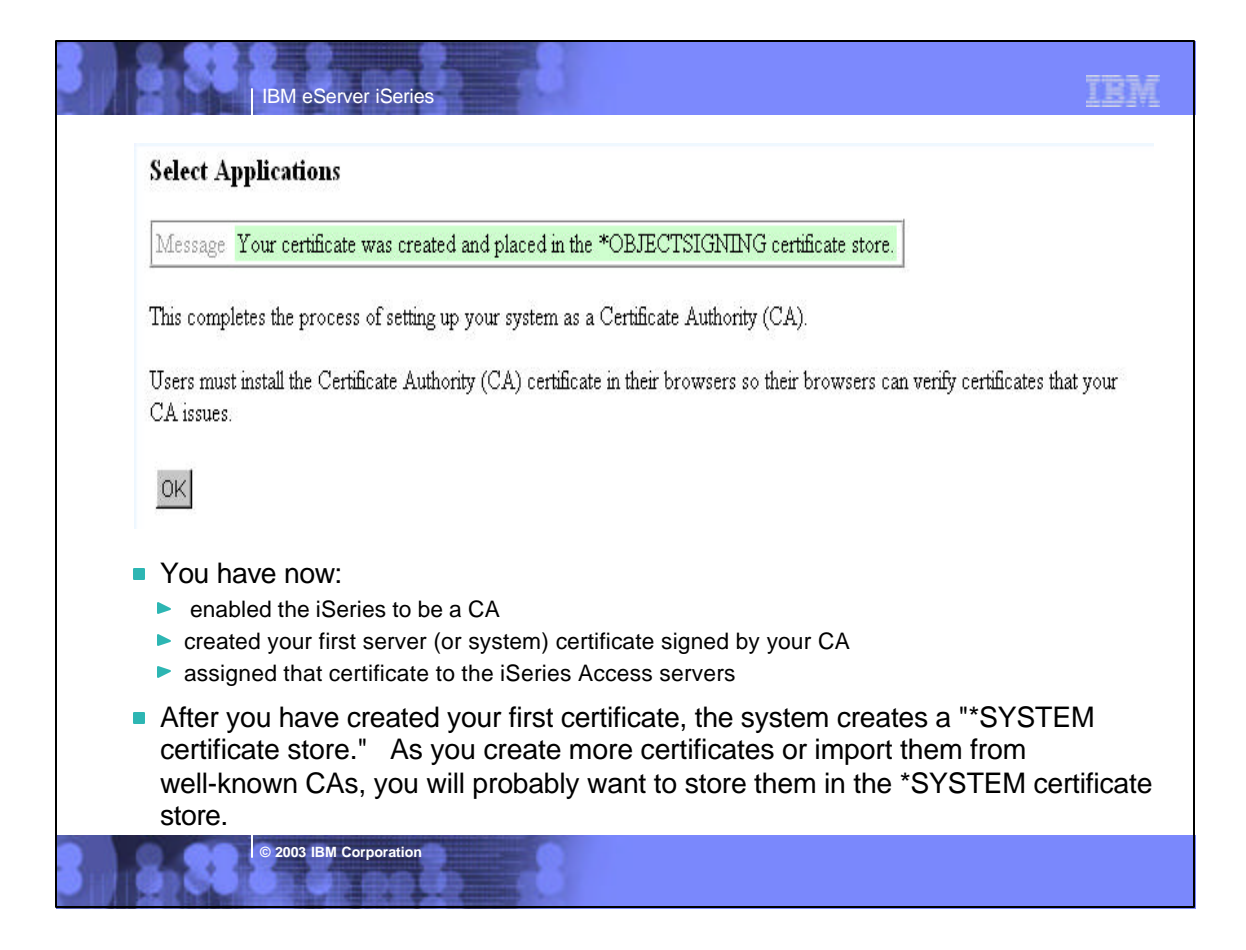

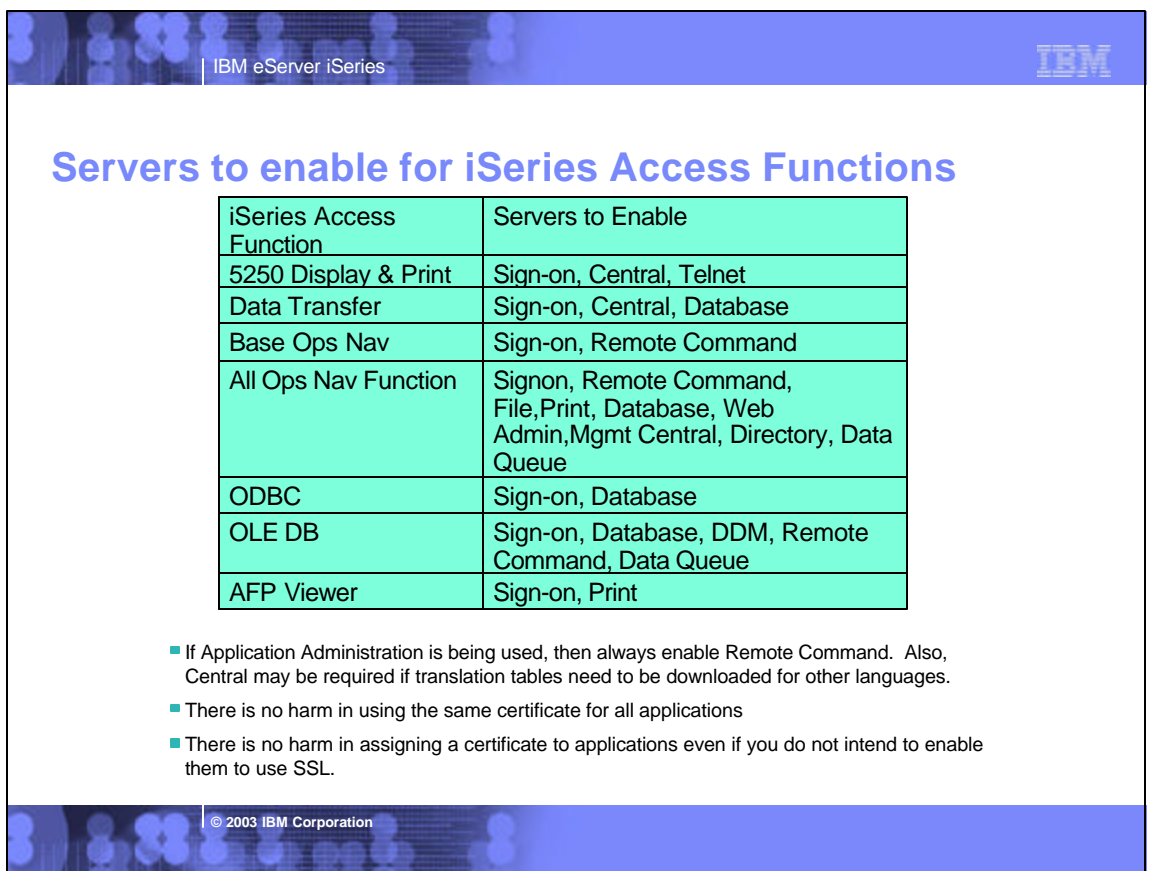

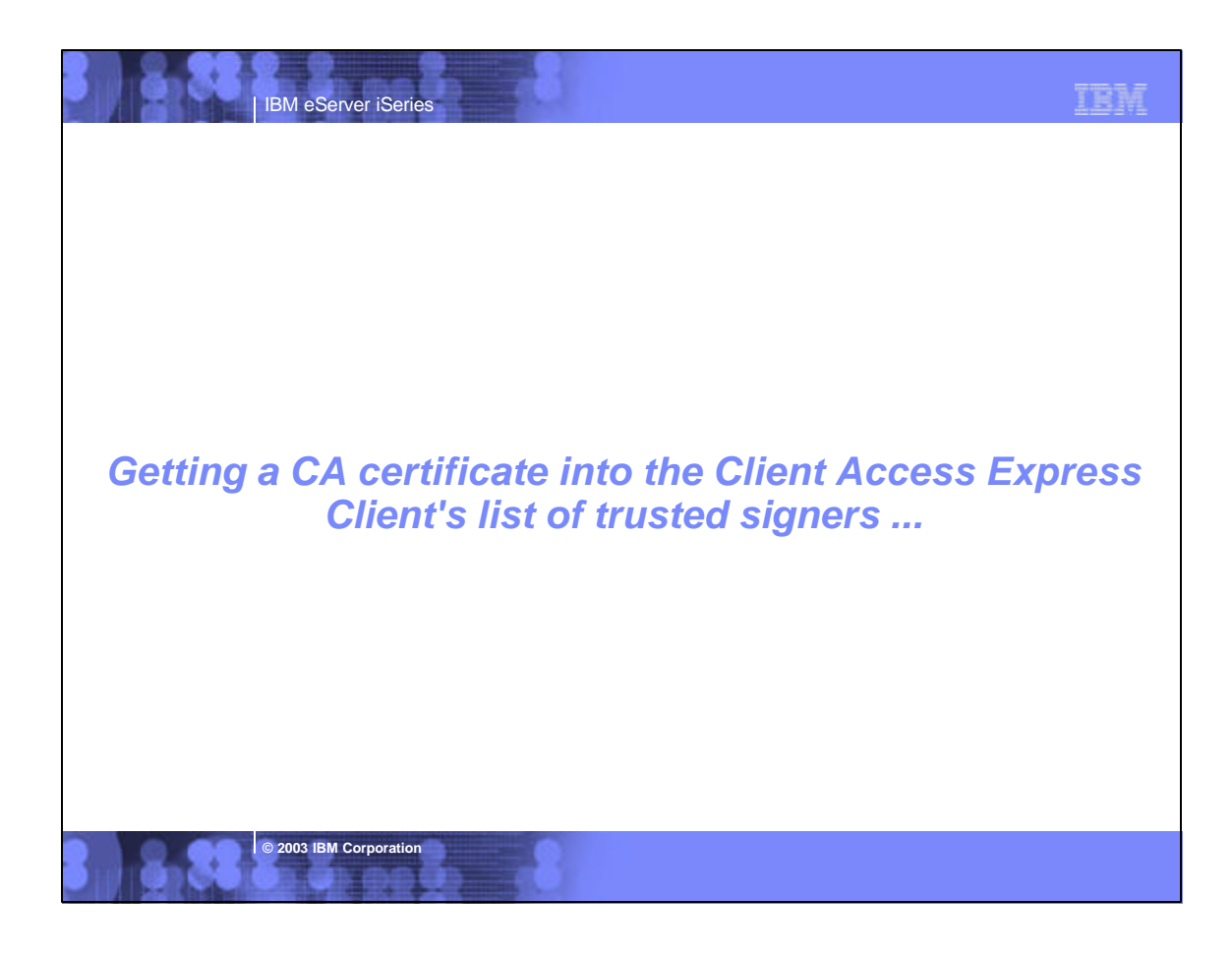

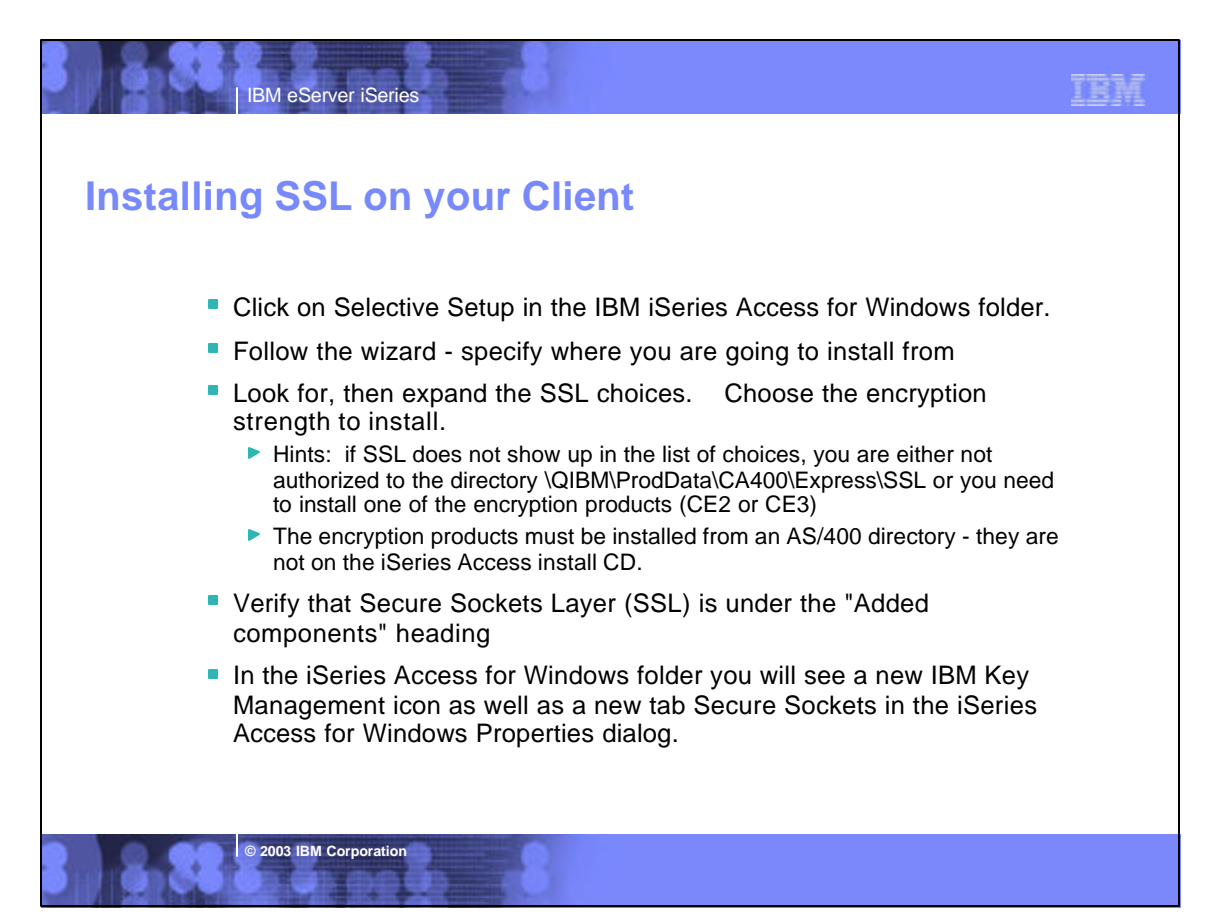

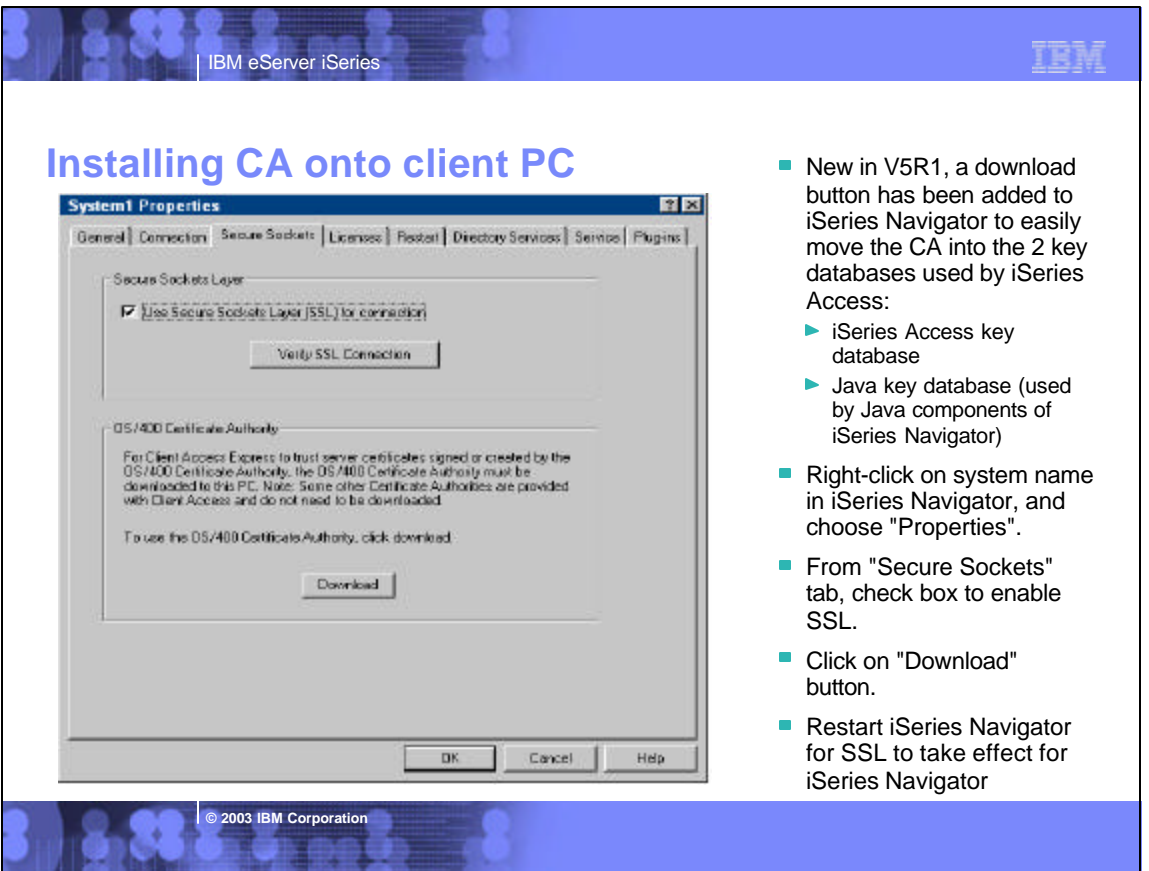

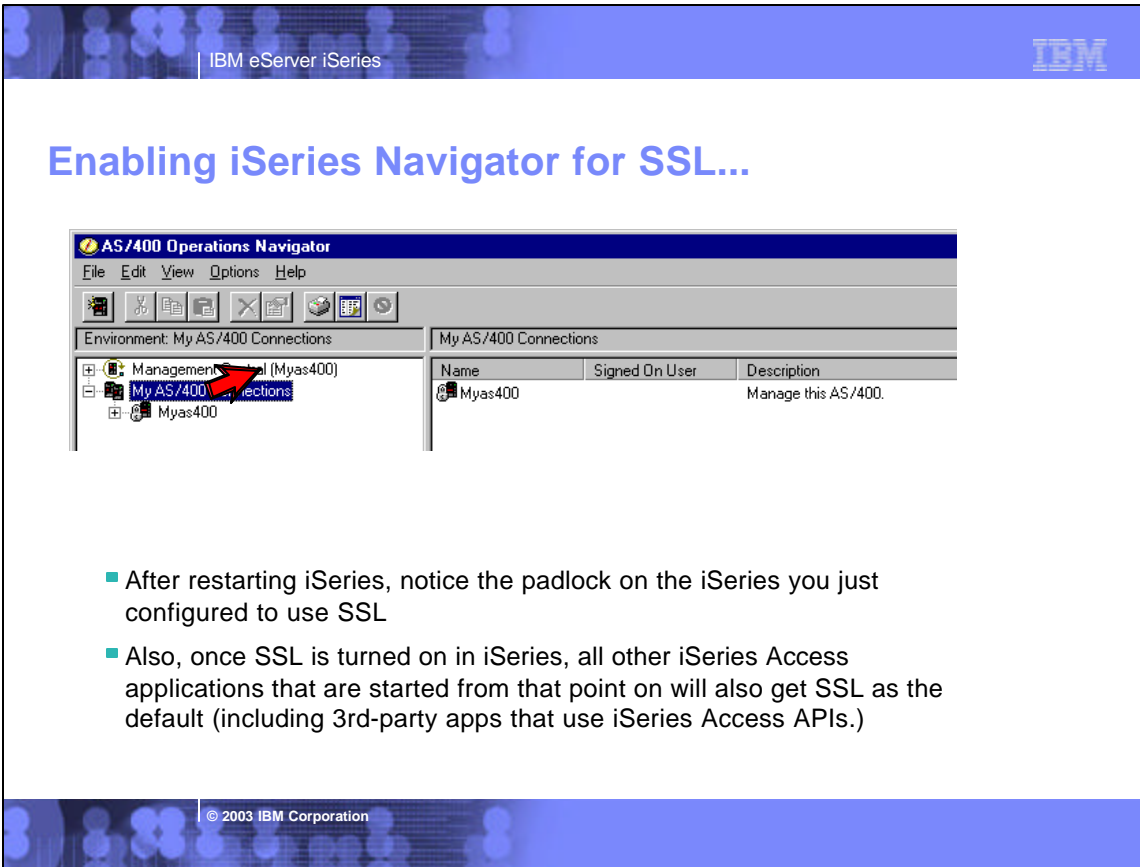

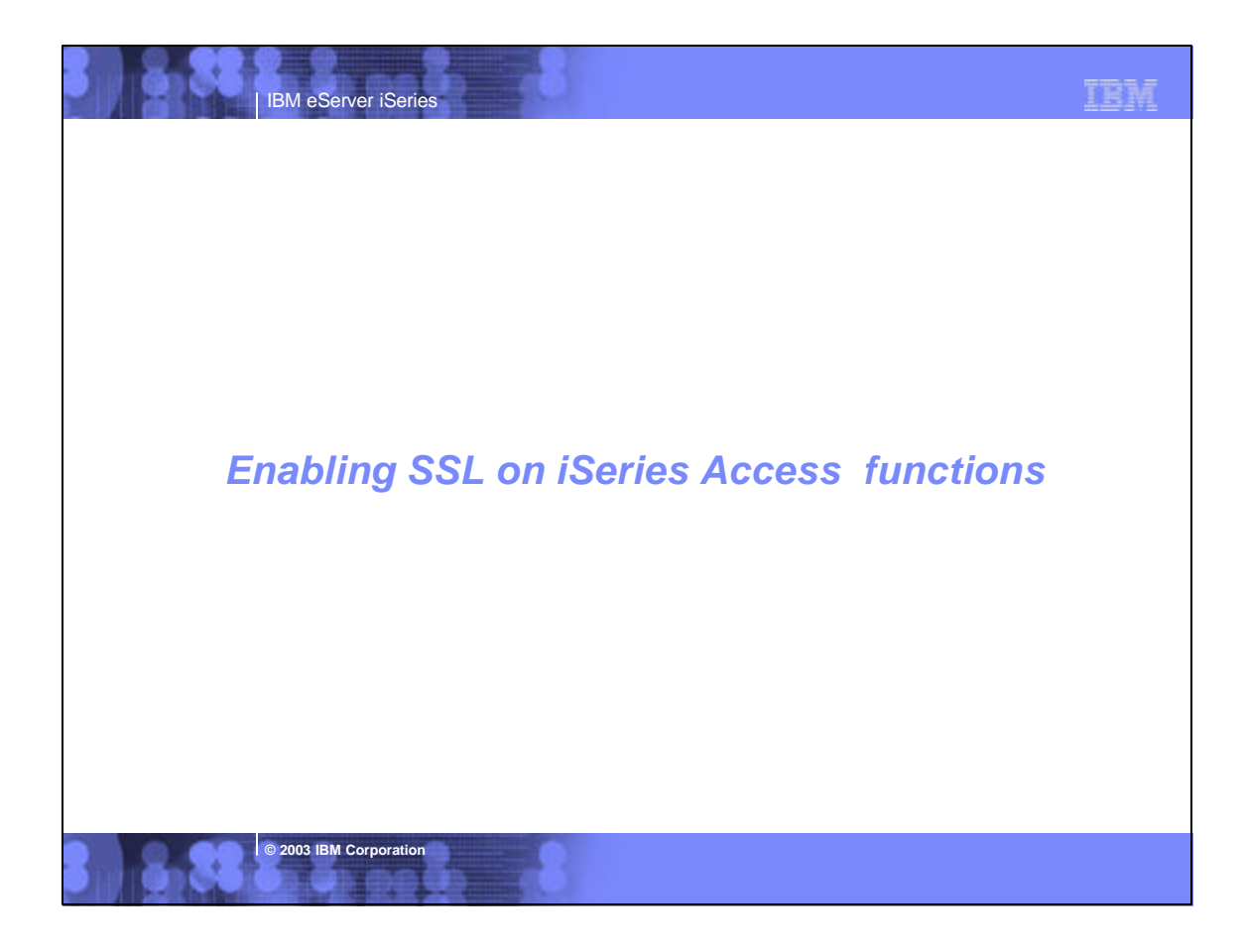

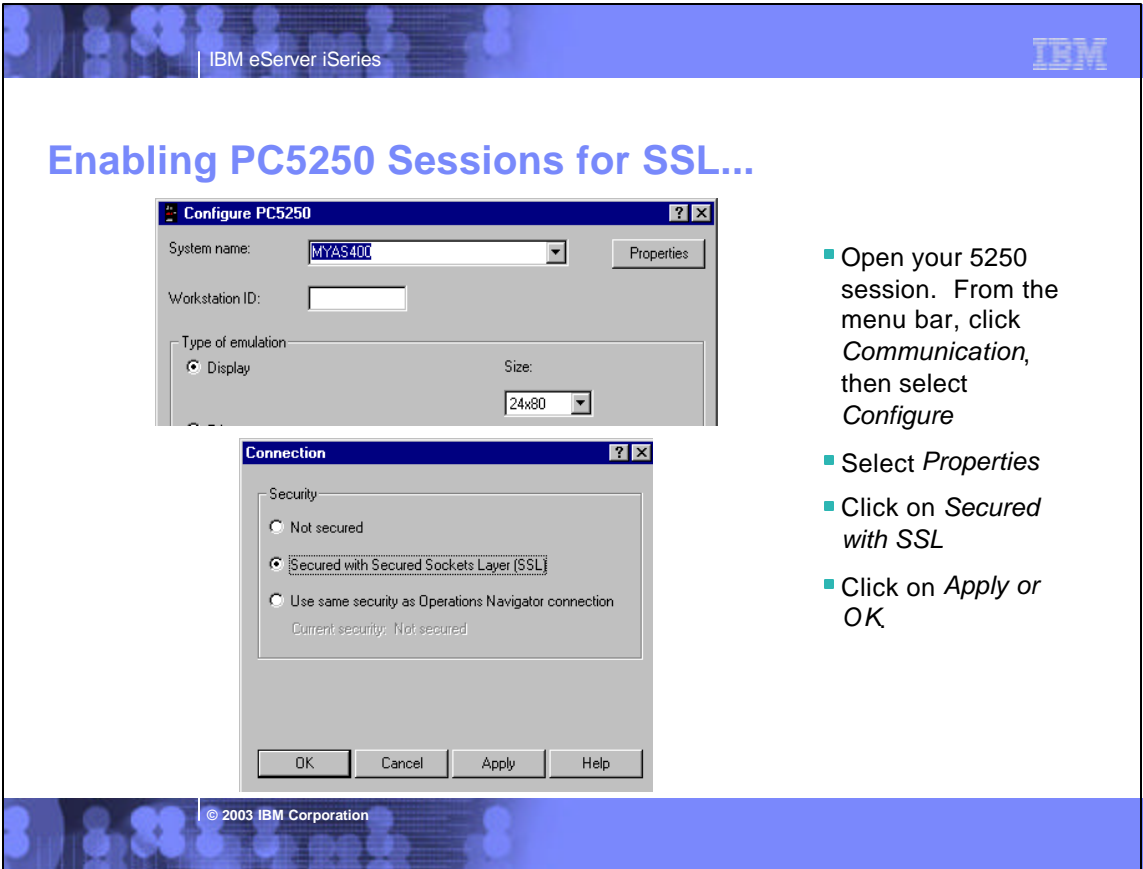

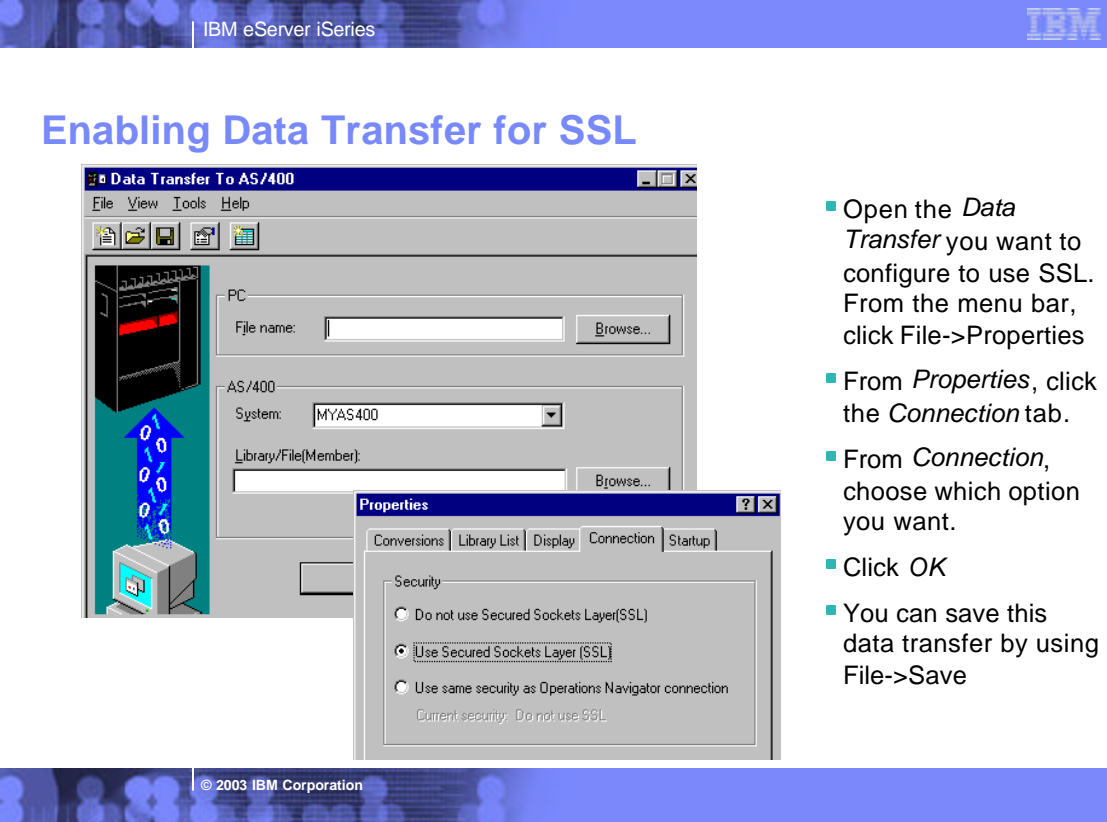

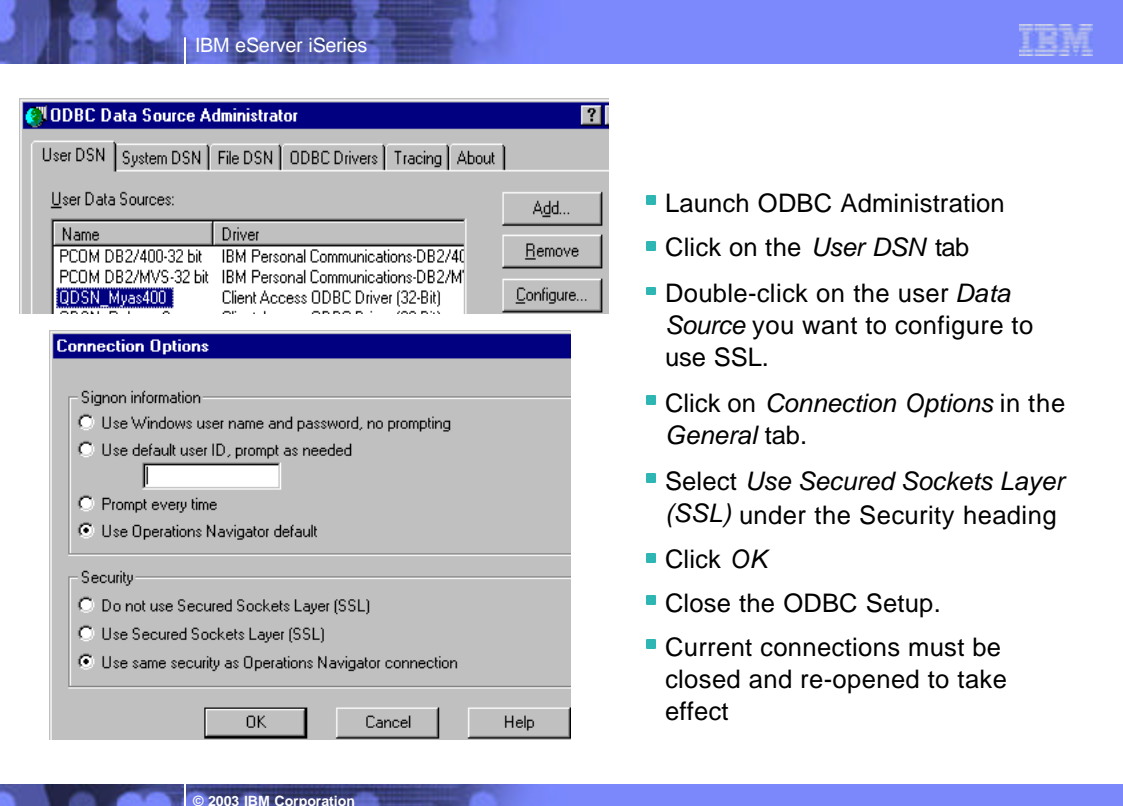

![](_page_14_Picture_0.jpeg)

![](_page_14_Picture_1.jpeg)

## **Creating User Certificate**

IBM eServer iSerie

![](_page_15_Picture_1.jpeg)

![](_page_15_Picture_59.jpeg)

IBM

![](_page_16_Picture_40.jpeg)

![](_page_16_Picture_1.jpeg)

![](_page_17_Picture_58.jpeg)

![](_page_17_Picture_1.jpeg)

![](_page_18_Picture_0.jpeg)

![](_page_18_Picture_51.jpeg)

![](_page_19_Picture_32.jpeg)

![](_page_19_Picture_33.jpeg)

![](_page_20_Picture_0.jpeg)

![](_page_20_Picture_47.jpeg)

![](_page_21_Picture_35.jpeg)

![](_page_21_Picture_36.jpeg)

![](_page_22_Picture_53.jpeg)

![](_page_22_Picture_54.jpeg)

![](_page_23_Picture_0.jpeg)

![](_page_23_Figure_1.jpeg)

![](_page_24_Picture_0.jpeg)

![](_page_24_Figure_1.jpeg)

![](_page_25_Picture_0.jpeg)

![](_page_25_Picture_1.jpeg)

![](_page_26_Picture_72.jpeg)

![](_page_26_Picture_73.jpeg)

![](_page_27_Picture_0.jpeg)

![](_page_27_Picture_1.jpeg)

![](_page_28_Picture_0.jpeg)

![](_page_28_Picture_63.jpeg)

![](_page_29_Picture_35.jpeg)

![](_page_29_Picture_1.jpeg)

![](_page_30_Figure_0.jpeg)

![](_page_30_Picture_99.jpeg)

![](_page_31_Picture_0.jpeg)

![](_page_31_Picture_1.jpeg)

![](_page_32_Picture_0.jpeg)

![](_page_32_Picture_67.jpeg)

![](_page_33_Picture_78.jpeg)

![](_page_33_Picture_1.jpeg)

![](_page_34_Picture_140.jpeg)